## **Spuzzum First Nation – 911 Addressing**

## **Why is your address changing?**

In British Columbia, the ambulance service and RCMP use a digital mapping database to locate houses when dispatching their first responders to emergencies. The addressing in this database is standardized across the Province and provided by the regional districts.

In the Spuzzum community, the original addresses assigned do not quite follow the grid established by the Fraser Valley Regional District. By providing addresses that follow the grid, first responders will be able find people quicker. The additional signage provided will also improve response time.

**Even though you aren't moving, your address is changing. The following checklist will fill you in on who you need to contact.**

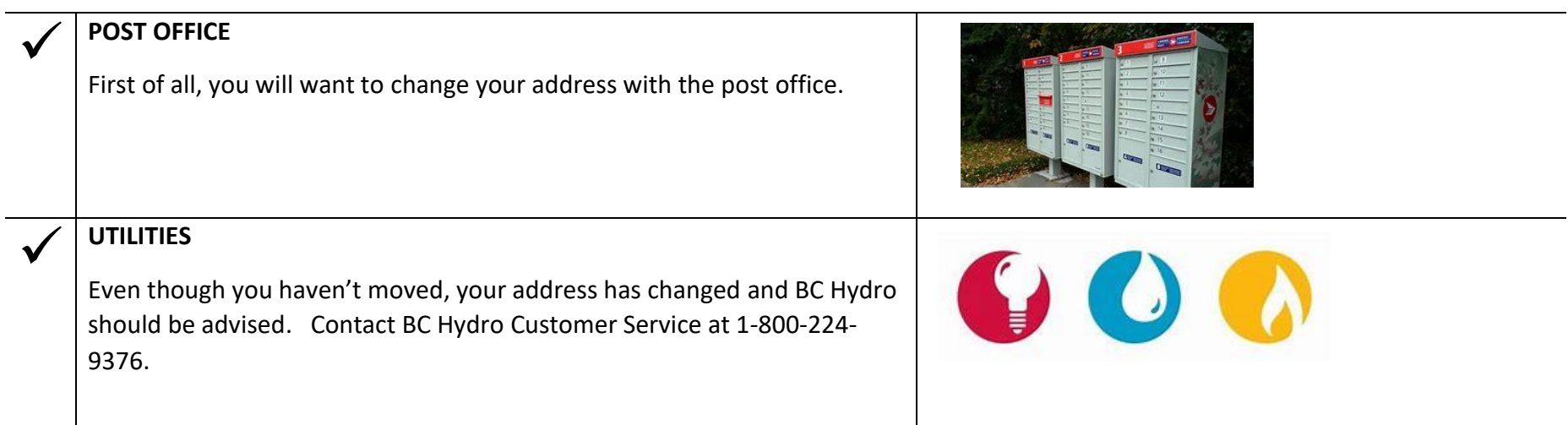

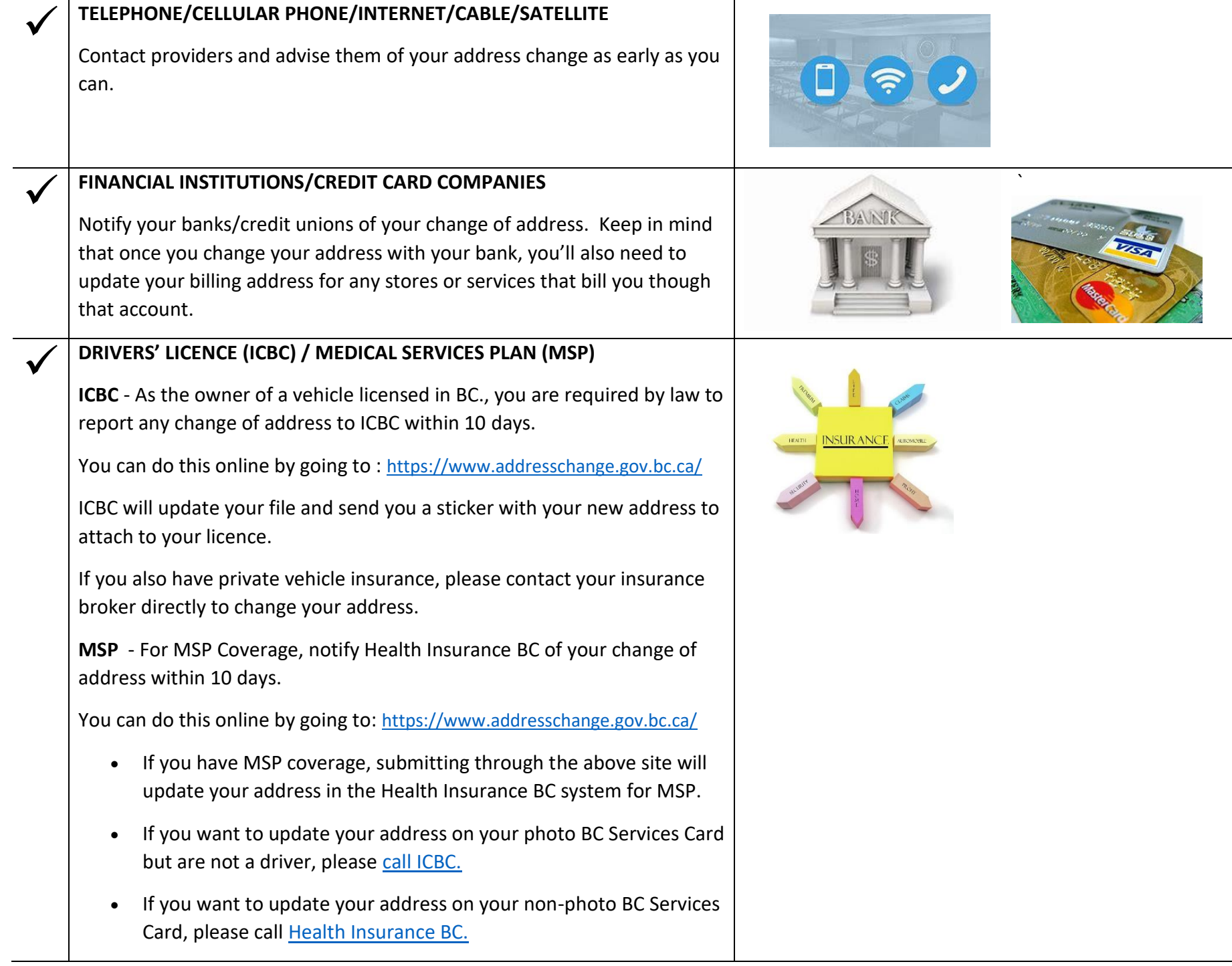

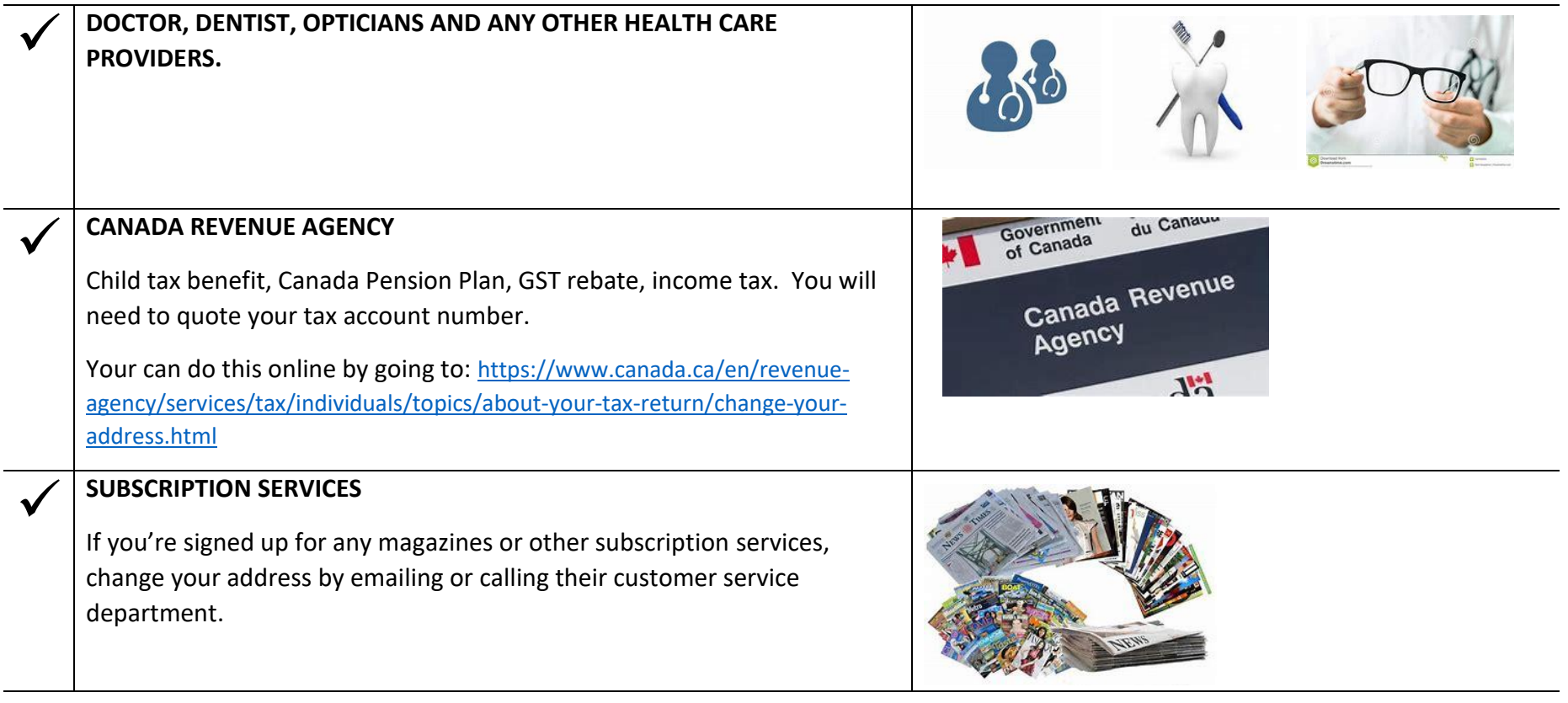

**Changing your address does take time but it's much easier to take care of it before any problems arise from missing mail.** 

**Remember that while it is work to change your address everywhere, it's even more work to track down lost items. So please consider updating your address now.**

## **HERE TO HELP**

We are here to help you through this change, please contact **Crystal or Shelley** at the Band office for support.